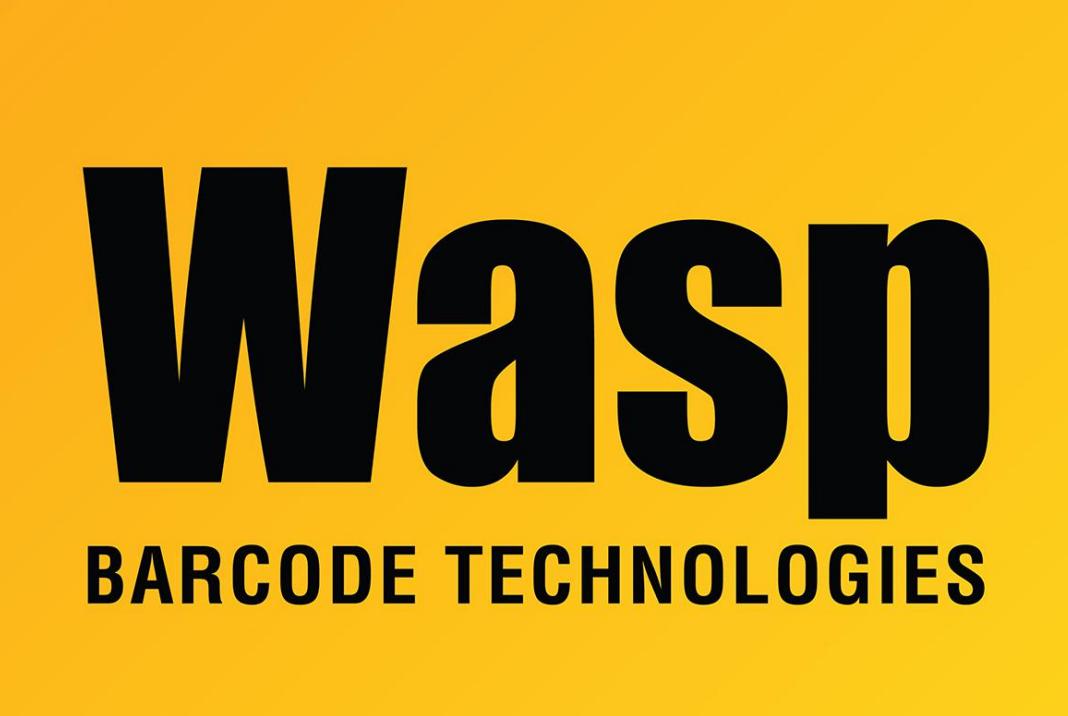

[Portal](https://support.waspbarcode.com/) > [Knowledgebase](https://support.waspbarcode.com/kb) > [Software](https://support.waspbarcode.com/kb/software) > [software installer prompts "Setup Needs The Next](https://support.waspbarcode.com/kb/articles/software-installer-prompts-setup-needs-the-next-disk) [Disk"](https://support.waspbarcode.com/kb/articles/software-installer-prompts-setup-needs-the-next-disk)

software installer prompts "Setup Needs The Next Disk" Scott Leonard - 2019-02-08 - in [Software](https://support.waspbarcode.com/kb/software)

Symptom:

When running the software installer for a Wasp software product, the installer stops and gives a prompt:

Title: Setup Needs The Next Disk

Text: Please insert disk 1 that contains the file [missing filename].

There is a Path field, and Browse, OK, and Cancel buttons.

If you cancel on this file, the entire installation cancels.

Cause:

The installer is expecting the specified file in the specified path, but it's not there. This could be because the installation files were incompletely copied to another location, the selfextraction process did not complete successfully, or some other reason.

Resolution:

Copy or extract the files again, then retry the installation.